## DEL EQUIPMENT INC. — FIRST MEETING OF CREDITORS (January 8, 2021 – 11 AM Toronto Time) VIDEO/TELEPHONE CONFERENCING INSTRUCTIONS

### OPTION 1 - If you ALREADY have the Microsoft Teams App installed on your computer

#### STEP 1 - Click on the below link:

https://teams.microsoft.com/l/meetup-join/19%3ameeting\_Zjc4NTUwZGEtMzRIOC00MzU4LWFkMGMtNzI3MzMzNGVhYjJl%40thread.v2/0?context=%7b%22Tid%22%3a%22cb3b0d1e-24fb-4847-ba48-2f5e7c2b9b23%22%2c%22Oid%22%3a%22497fdc34-6c36-41ee-98f4-a31ce2feccf8%22%7d

The following window will open in your browser:

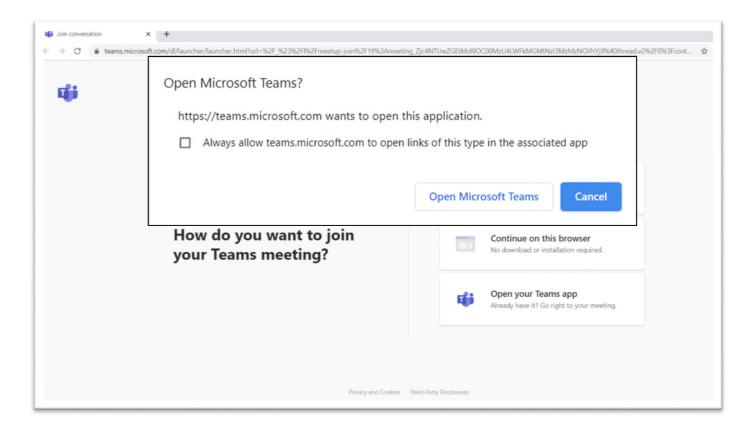

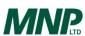

# DEL EQUIPMENT INC. – FIRST MEETING OF CREDITORS (January 8, 2021 – 11 AM Toronto Time) VIDEO/TELEPHONE CONFERENCING INSTRUCTIONS

STEP 2 - Click on the Open Microsoft Teams button and the following Microsoft Teams window will appear:

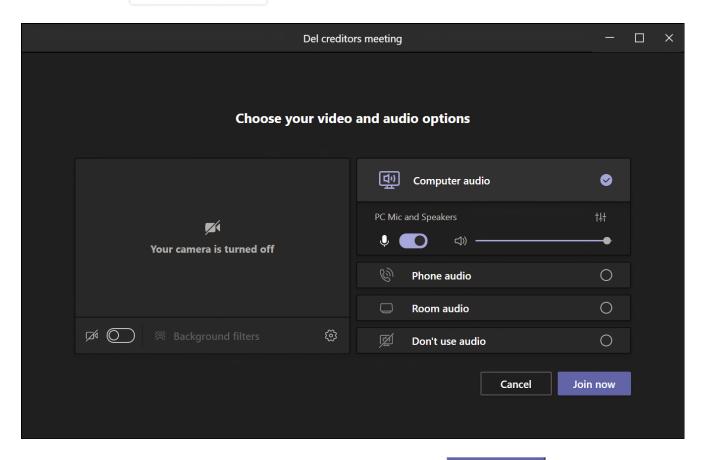

SETP 3 - Select the desired video and audio settings, then click the Join now button to join the meeting

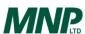

## DEL EQUIPMENT INC. — FIRST MEETING OF CREDITORS (January 8, 2021 – 11 AM Toronto Time) VIDEO/TELEPHONE CONFERENCING INSTRUCTIONS

#### OPTION 2 - If you DO NOT have the Microsoft Teams App installed on your computer

#### STEP 1 - Click on the below link:

https://teams.microsoft.com/l/meetup-join/19%3ameeting Zjc4NTUwZGEtMzRIOC00MzU4LWFkMGMtNzl3MzMzNGVhYjJl%40thread.v2/0?context=%7b%22Tid%22%3a%22cb3b0d1e-24fb-4847-ba48-2f5e7c2b9b23%22%2c%22Oid%22%3a%22497fdc34-6c36-41ee-98f4-a31ce2feccf8%22%7d

The following window will open in your browser:

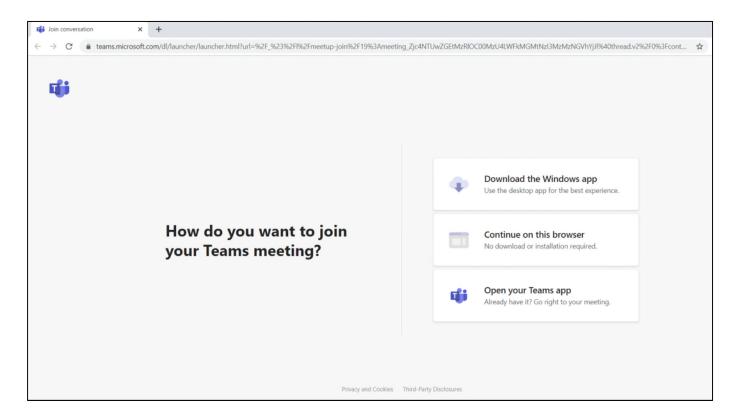

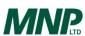

# DEL EQUIPMENT INC. – FIRST MEETING OF CREDITORS (January 8, 2021 – 11 AM Toronto Time) VIDEO/TELEPHONE CONFERENCING INSTRUCTIONS

STEP 2 - Click on the Continue on this browser No download or installation required.

The following window will appear in your browser:

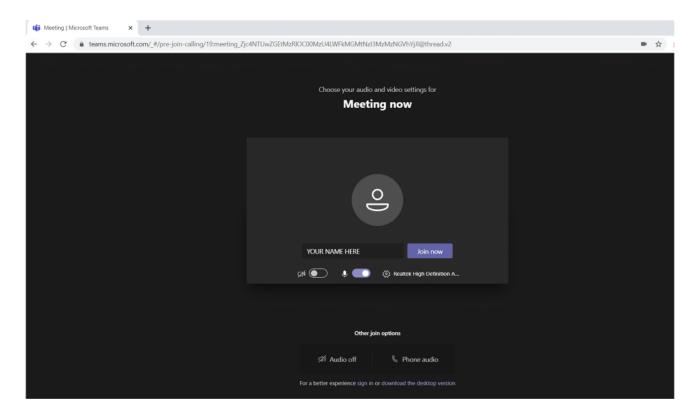

STEP 3 - Enter your name (if not already populated) and select desired video and audio settings, then click the to join the meeting

Join now button

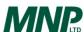

# DEL EQUIPMENT INC. – FIRST MEETING OF CREDITORS (January 8, 2021 – 11 AM Toronto Time) VIDEO/TELEPHONE CONFERENCING INSTRUCTIONS

### **OPTION 3 – By Telephone (Audio Only)**

Outside of Canada: +1 587-747-4334 Toll Free: (877) 252-9279

Phone Conference ID: 152 532 497#

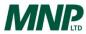